## **МИНИСТЕРСТВО ОБРАЗОВАНИЯ МОСКОВСКОЙ ОБЛАСТИ Государственное бюджетное профессиональное образовательное учреждение Московской области «Воскресенский колледж»**

## **РАБОЧАЯ ПРОГРАММА ПРОФЕССИОНАЛЬНОГО МОДУЛЯ**

ПМ.01 Разработка и компьютерное моделирование элементов систем автоматизации с учётом специфики технологических процессов

15.02.14 Оснащение средствами автоматизации технологических процессов и производств (по отраслям)

> Квалификация выпускника техник

> > 2020 г.

Рабочая программа учебной дисциплины разработана на основе Федерального государственного образовательного стандарта (далее - ФГОС) по специальности среднего профессионального образования (далее - СПО) 15.02.14 Оснащение средствами автоматизации технологических процессов и производств (по отраслям)

Организация-разработчик: ГБПОУ МО Воскресенский колледж

Разработчики:

Григорченко С.А., преподаватель ГБПОУ МО «Воскресенский колледж»

Рабочая программа рассмотрена предметной (цикловой) комиссией

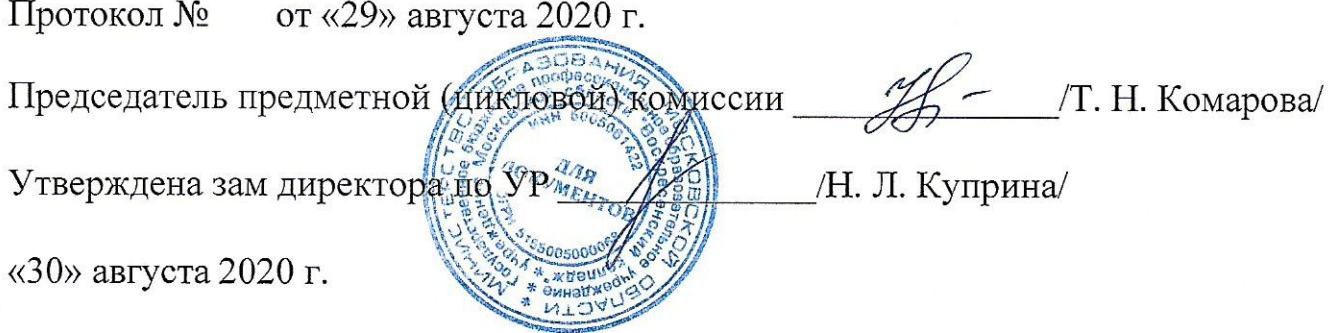

## **СОДЕРЖАНИЕ**

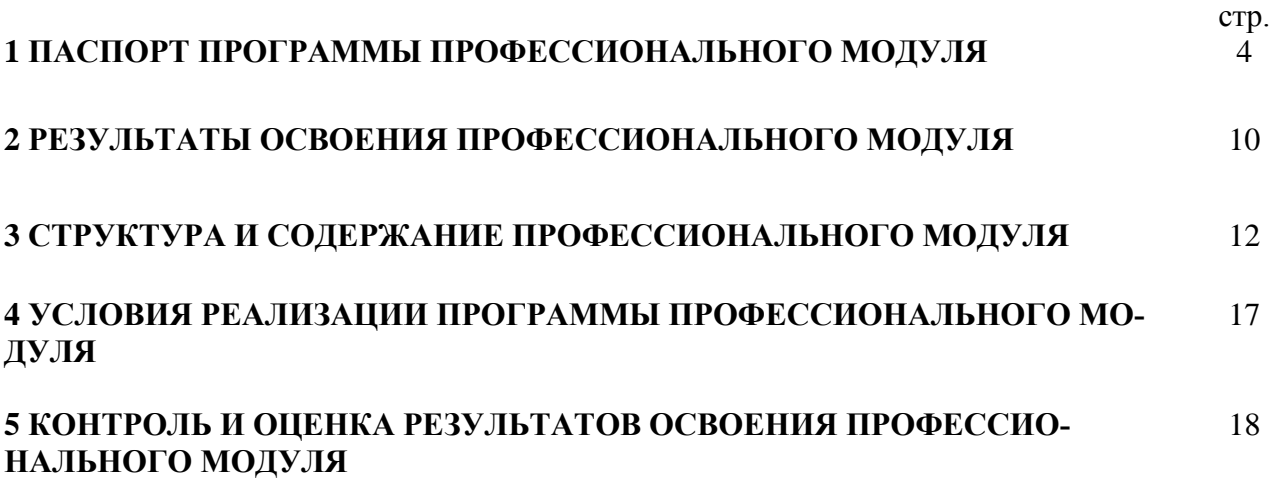

#### 1 ПАСПОРТ ПРОГРАММЫ ПРОФЕССИОНАЛЬНОГО МОДУЛЯ

#### 1.1 Область применения программы

Рабочая программа профессионального модуля (далее программа) - является частью основной профессиональной образовательной программы в соответствии с ФГОС по специальности СПО 15.02.14 «Оснащение средствами автоматизации технологических процессов и производств (по отраслям)» в части освоения основного вида профессиональной деятельности (ВПД): ВД 1 «Осуществлять разработку и компьютерное моделирование элементов систем автоматизации с учетом специфики технологических процессов» и соответствующих профессиональных компетенций (ПК):

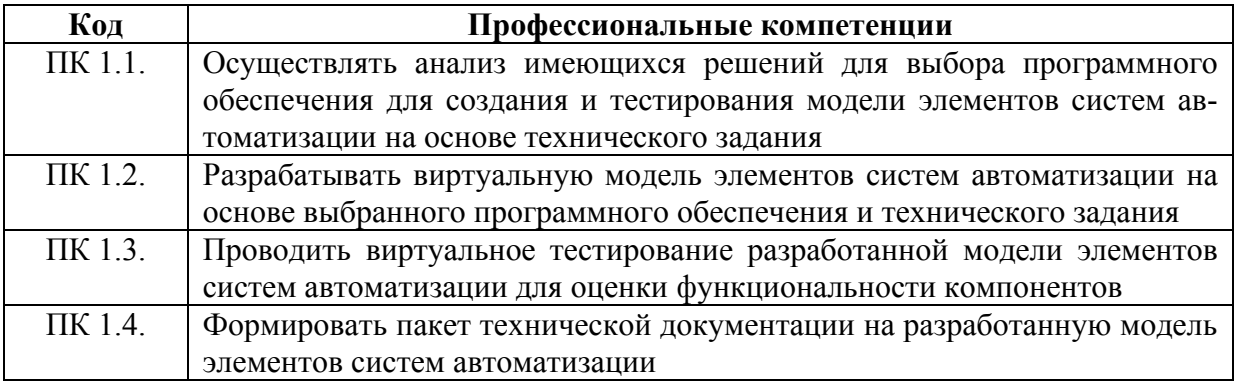

Освоение профессионального модуля направлено на развитие общих компетенций (ОК):

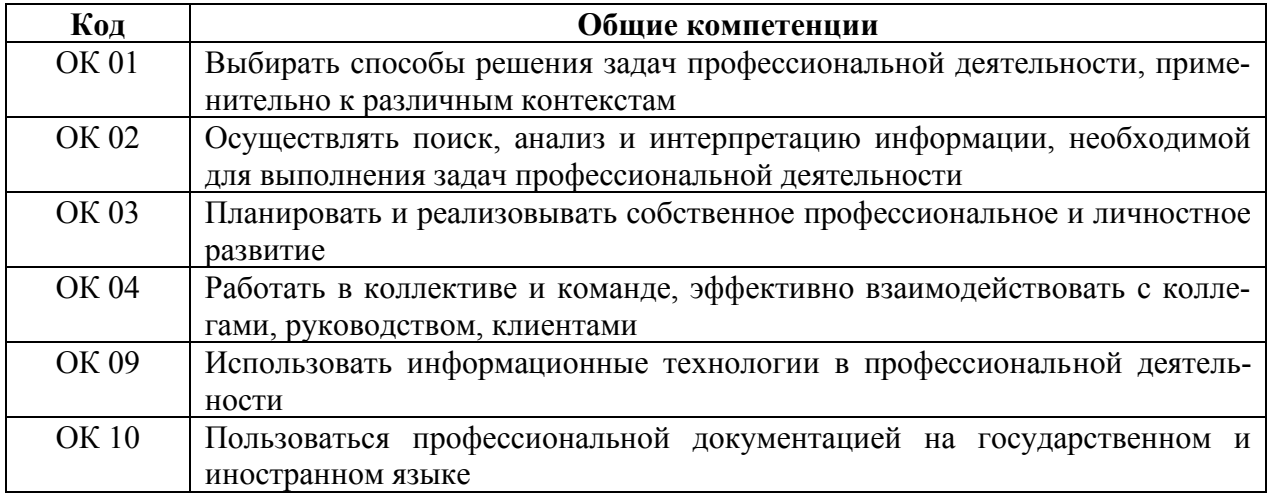

#### 1.2 Цели и и планируемые результаты освоения профессионального модуля

В результате освоения профессионального модуля студент должен:

иметь практический опыт:

- выбора программного обеспечения для создания и тестирования модели элементов систем автоматизации на основе технического задания;

- разработки виртуальных моделей элементов систем автоматизации на основе выбранного программного обеспечения и технического задания;

- проведения виртуального тестирования разработанной модели элементов систем автоматизации для оценки функциональности компонентов;

- формирования пакетов технической документации на разработанную модель элементов систем автоматизации;

уметь:

- анализировать имеющиеся решения по выбору программного обеспечения для создания и тестирования модели элементов систем автоматизации;

- выбирать и применять программное обеспечение для создания и тестирования модели элементов систем автоматизации на основе технического задания;

- создавать и тестировать модели элементов систем автоматизации на основе технического задания;

- разрабатывать виртуальную модель элементов систем автоматизации на основе выбранного программного обеспечения и технического задания;

- использовать методику построения виртуальной модели;

- использовать пакеты прикладных программ (CAD/CAM – системы) для разработки виртуальной модели элементов систем автоматизации;

- использовать автоматизированные рабочие места техника для разработки виртуальной модели элементов систем автоматизации на основе выбранного программного обеспечения и технического задания;

- проводить виртуальное тестирование разработанной модели элементов систем автоматизации;

- проводить оценку функциональности компонентов;

- использовать автоматизированные рабочие места техника для виртуального тестирования разработанной модели элементов систем автоматизации для оценки функциональности компонентов;

- использовать пакеты прикладных программ (CAD/CAM – системы) для разработки технической документации на проектирование элементов систем автоматизации;

- оформлять техническую документацию на разработанную модель элементов систем автоматизации, в том числе с использованием средств САПР;

- читать и понимать чертежи и технологическую документацию;

знать:

- содержание и правила оформления технических заданий на проектирование;

- современное программное обеспечение для создания и выбора систем автоматизации;

- теоретические основы моделирования;

- методики построения виртуальных моделей;

- программное обеспечение для построения виртуальных моделей;

- классификацию, функциональное назначение, область применения и технологические возможности элементов систем автоматизации;

- основы оптимизации работы компонентов средств автоматизации;

- методики разработки и внедрения управляющих программ для тестирования разработанной модели элементов систем автоматизированного оборудования, в том числе с применением CAD/CAM/CAE систем;

- состав, функции и возможности использования средств информационной поддержки элементов систем автоматизации на всех стадиях жизненного цикла (CALS-технологии);

- требования ЕСКД и ЕСТД к оформлению технической документации для элементов систем автоматизации.

#### **1.2.1 Дескрипторы сформированности профессиональных компетенций по междисциплинарным курсам профессионального модуля**

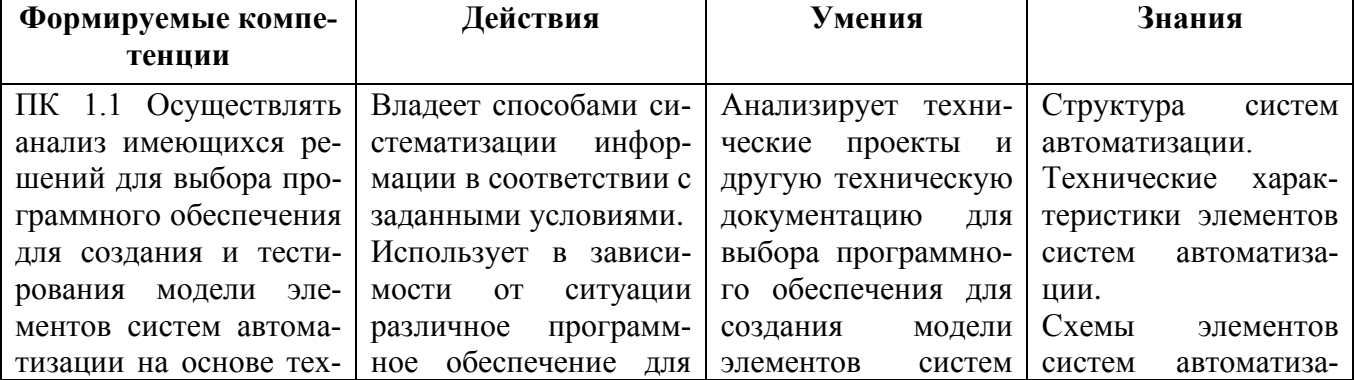

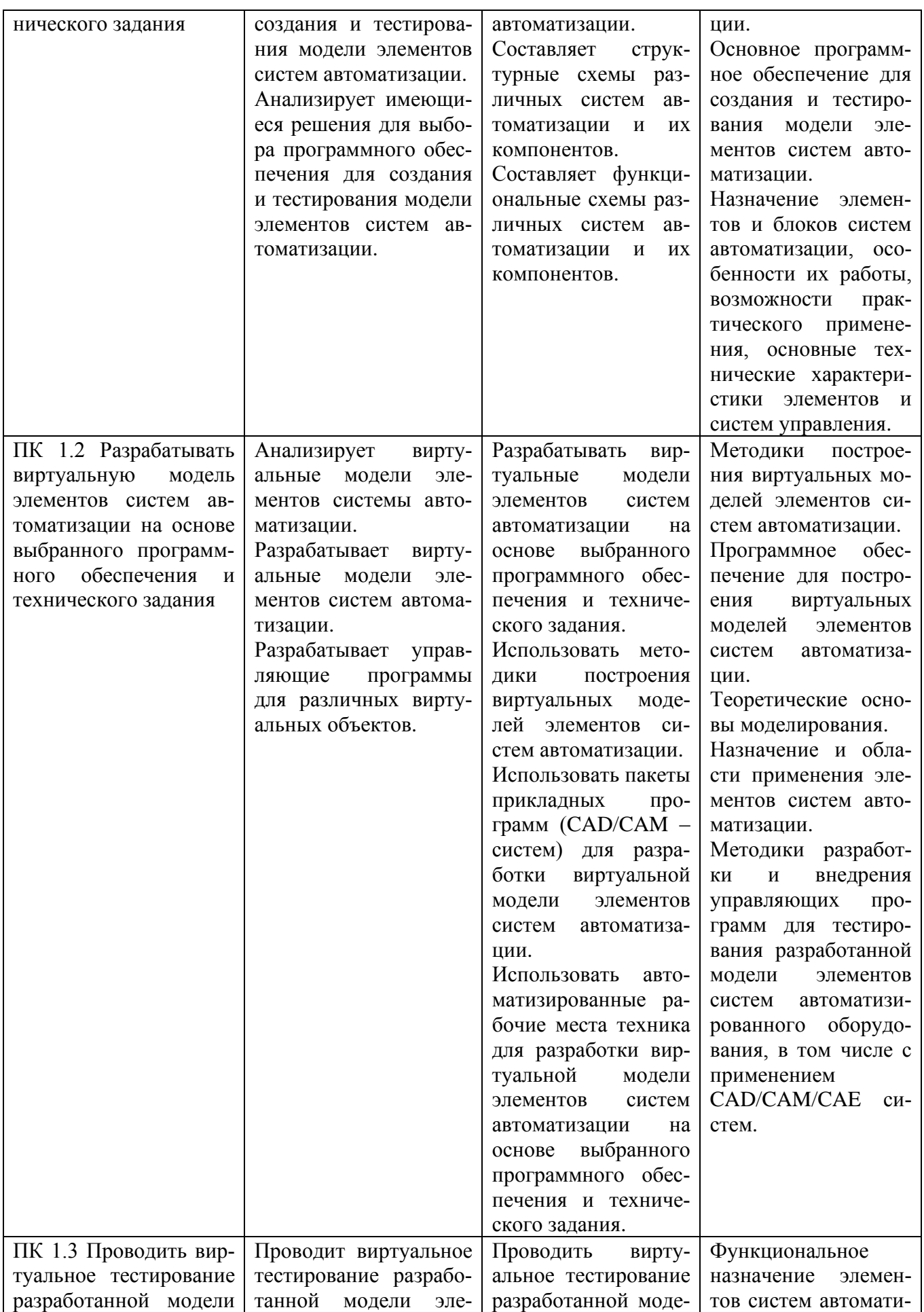

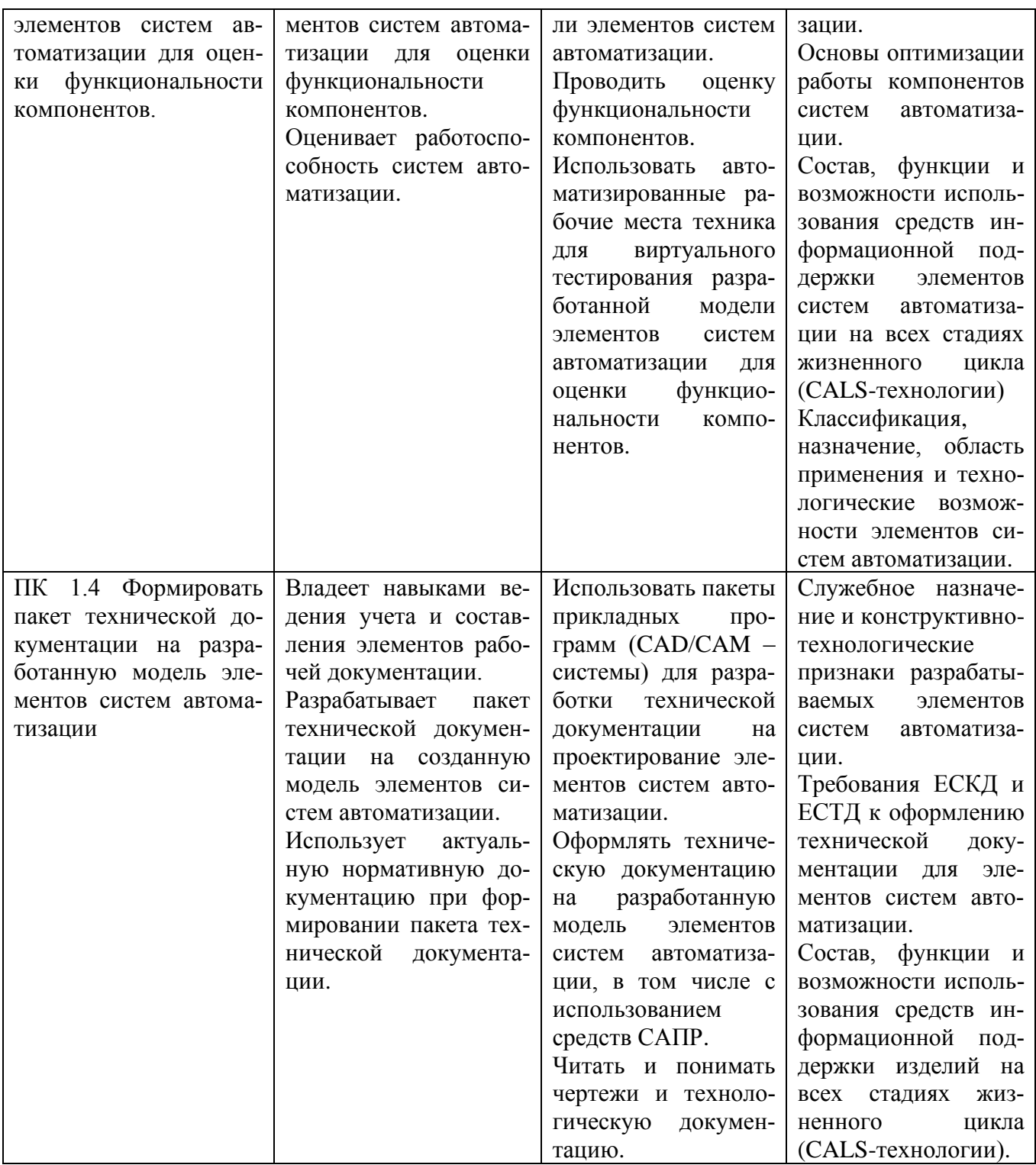

# 1.2.2 Дескрипторы сформированности общих компетенций по междисциплинарным курсам профессионального модуля:

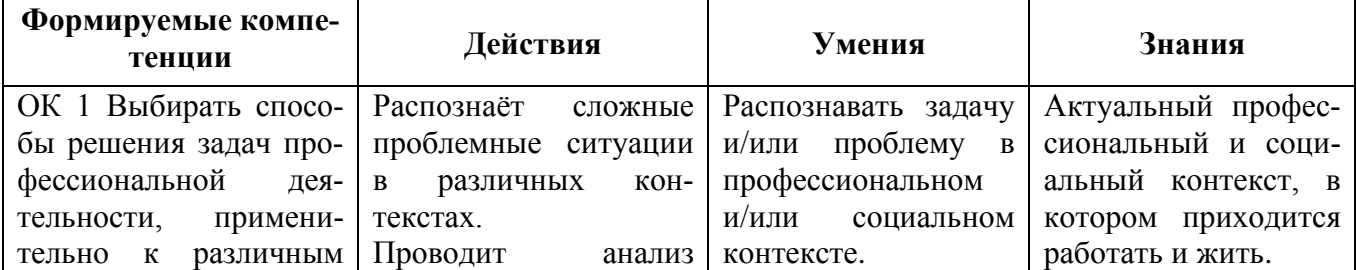

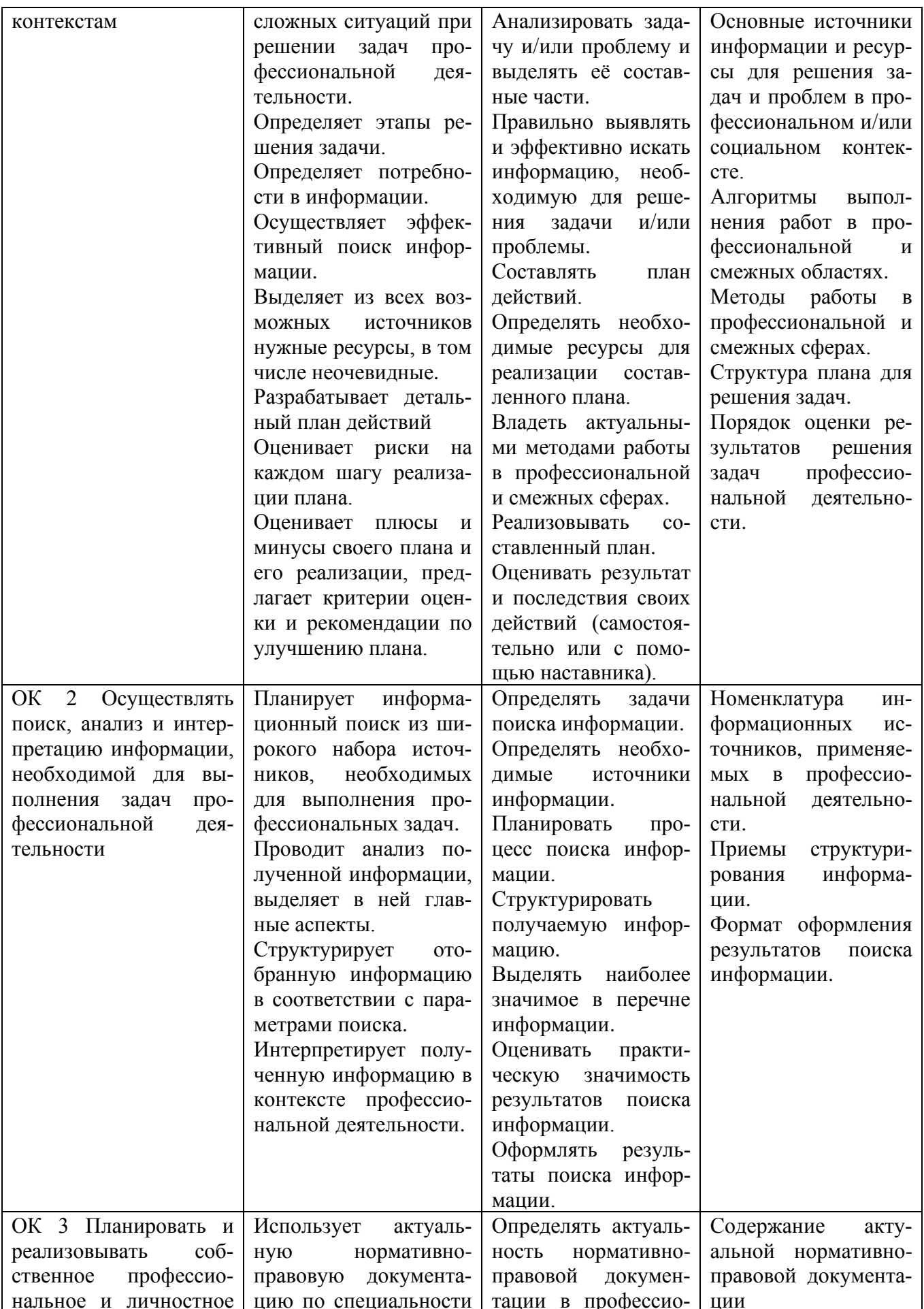

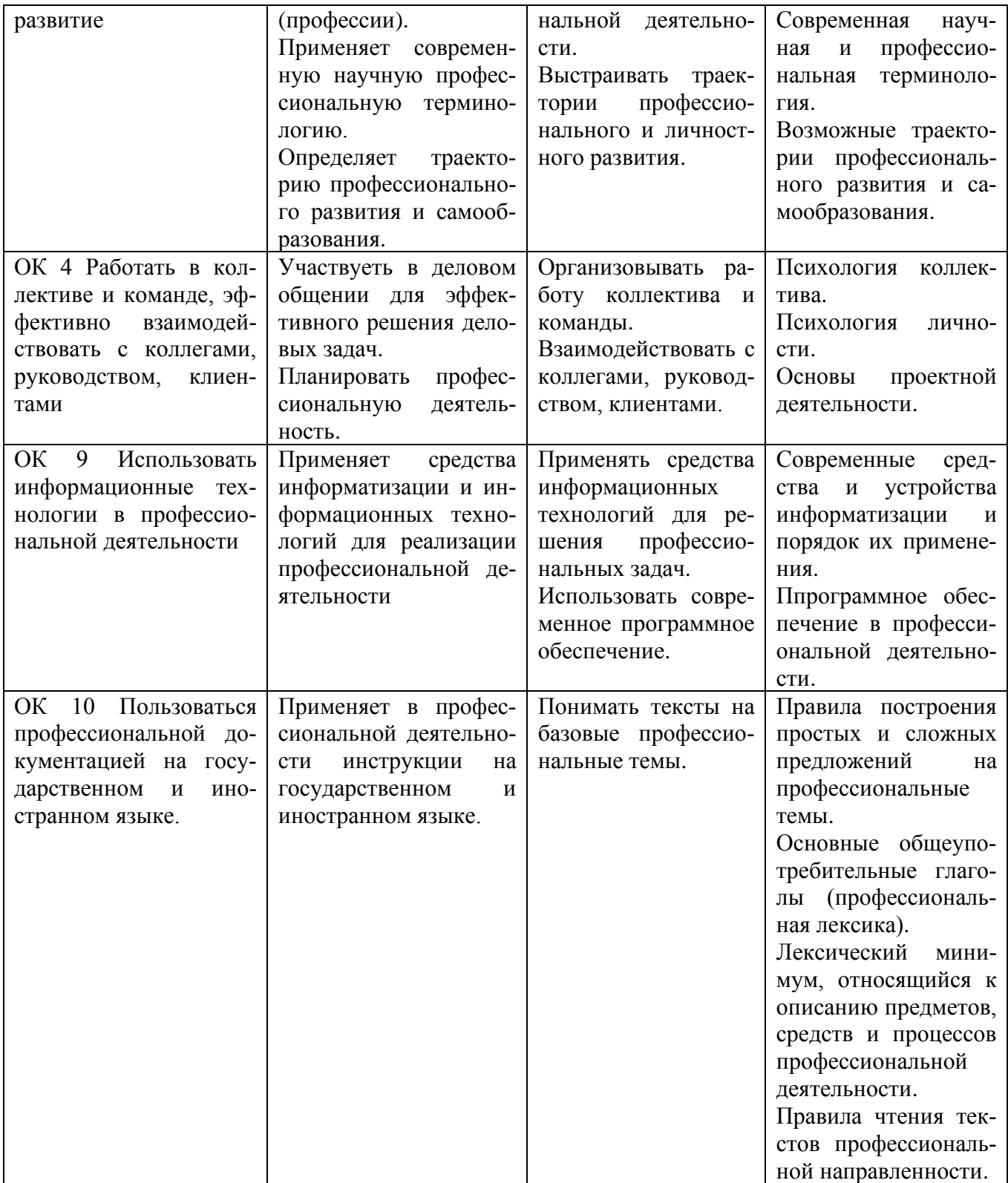

#### **1.3 Рекомендуемое количество часов на освоение программы профессионального модуля:**

- максимальной учебной нагрузки обучающегося 498 часов, включая:
- обязательной аудиторной учебной нагрузки обучающегося 338 часов;
- самостоятельной работы обучающегося 16 часов,
- курсового проекта 30 часов;
- учебной практики 72 часа;
- производственной практики 72 часа.

### **2. РЕЗУЛЬТАТЫ ОСВОЕНИЯ ПРОФЕССИОНАЛЬНОГО МОДУЛЯ**

Результатом освоения программы профессионального модуля является овладение обучающимися ВПД ВД 1 «Осуществлять разработку и компьютерное моделирование элементов систем автоматизации с учетом специфики технологических процессов», в том числе ПК и ОК:

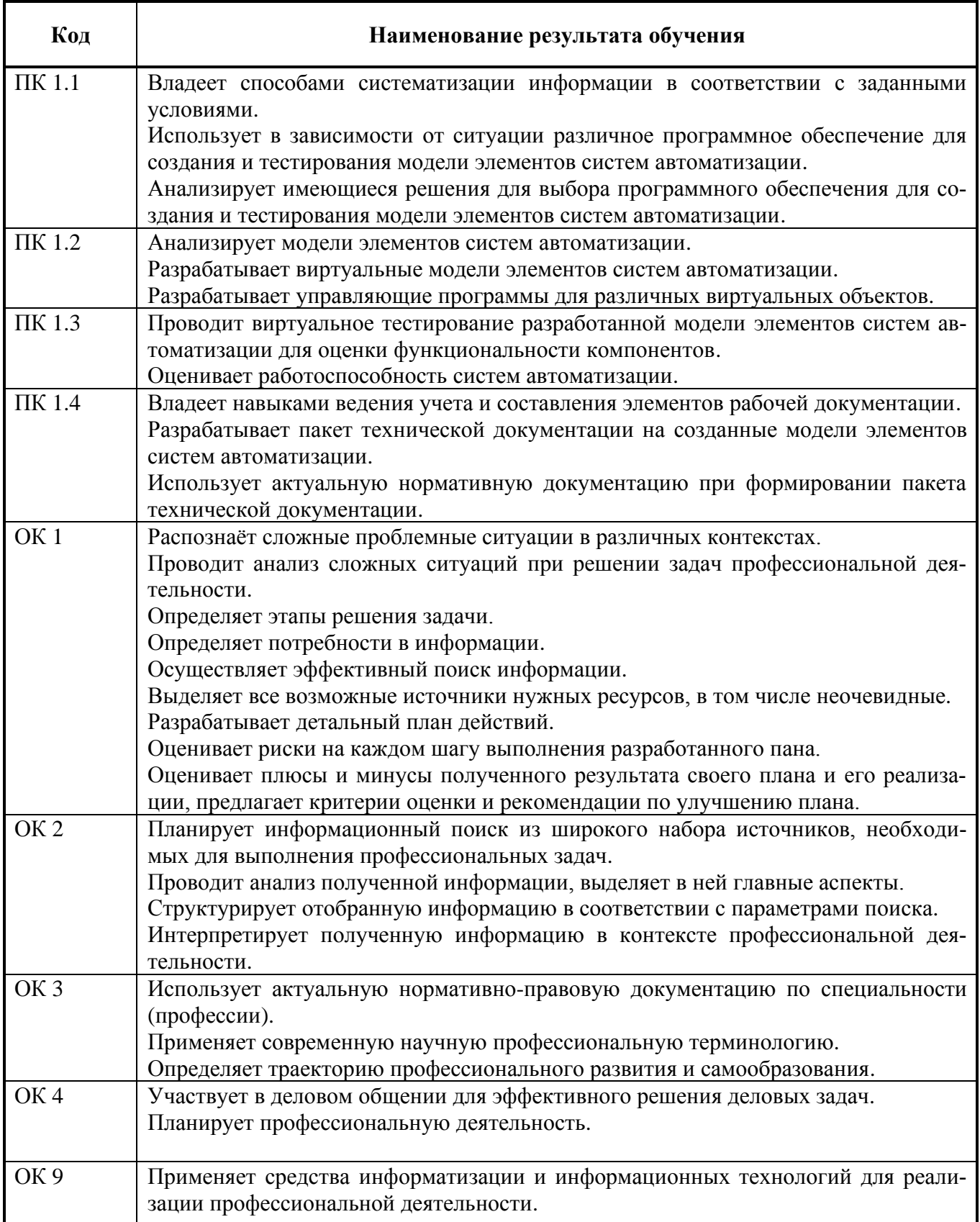

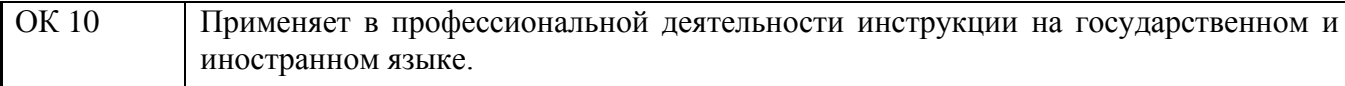

## 3 СТРУКТУРА И СОДЕРЖАНИЕ ПРОФЕССИОНАЛЬНОГО МОДУЛЯ

3.1 Структура профессионального модуля

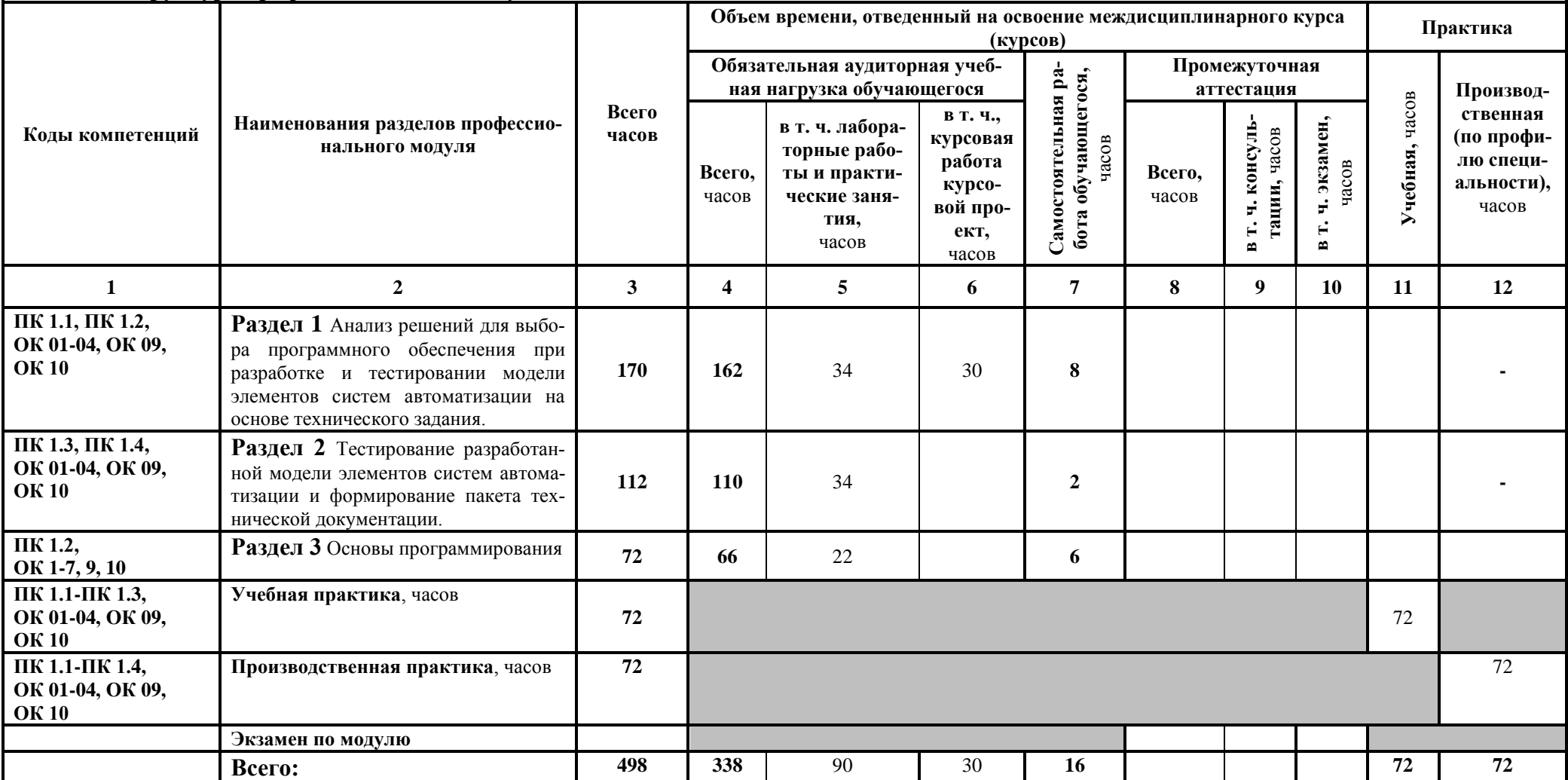

**3.2. Примерный тематический план и содержание профессионального модуля**

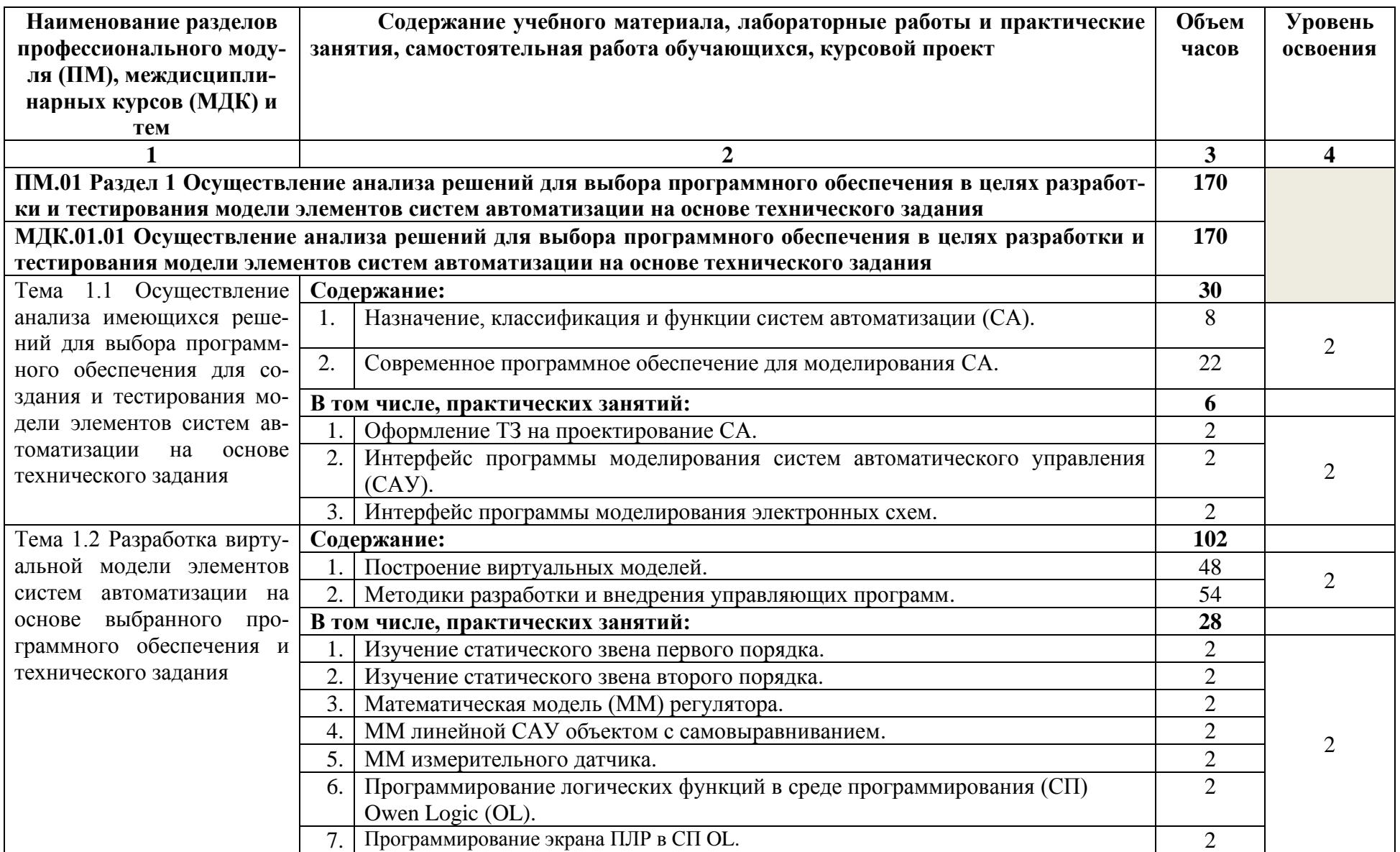

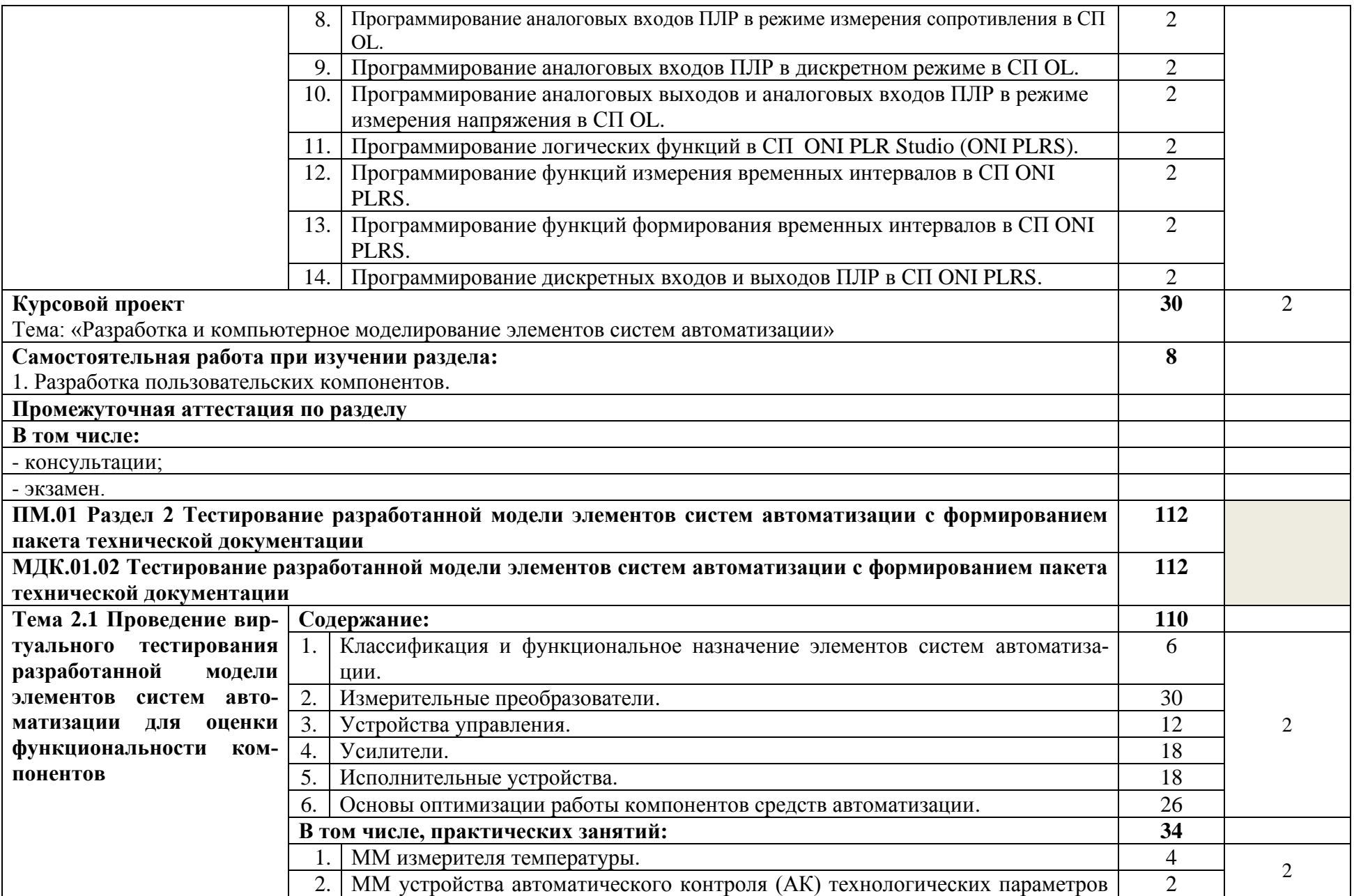

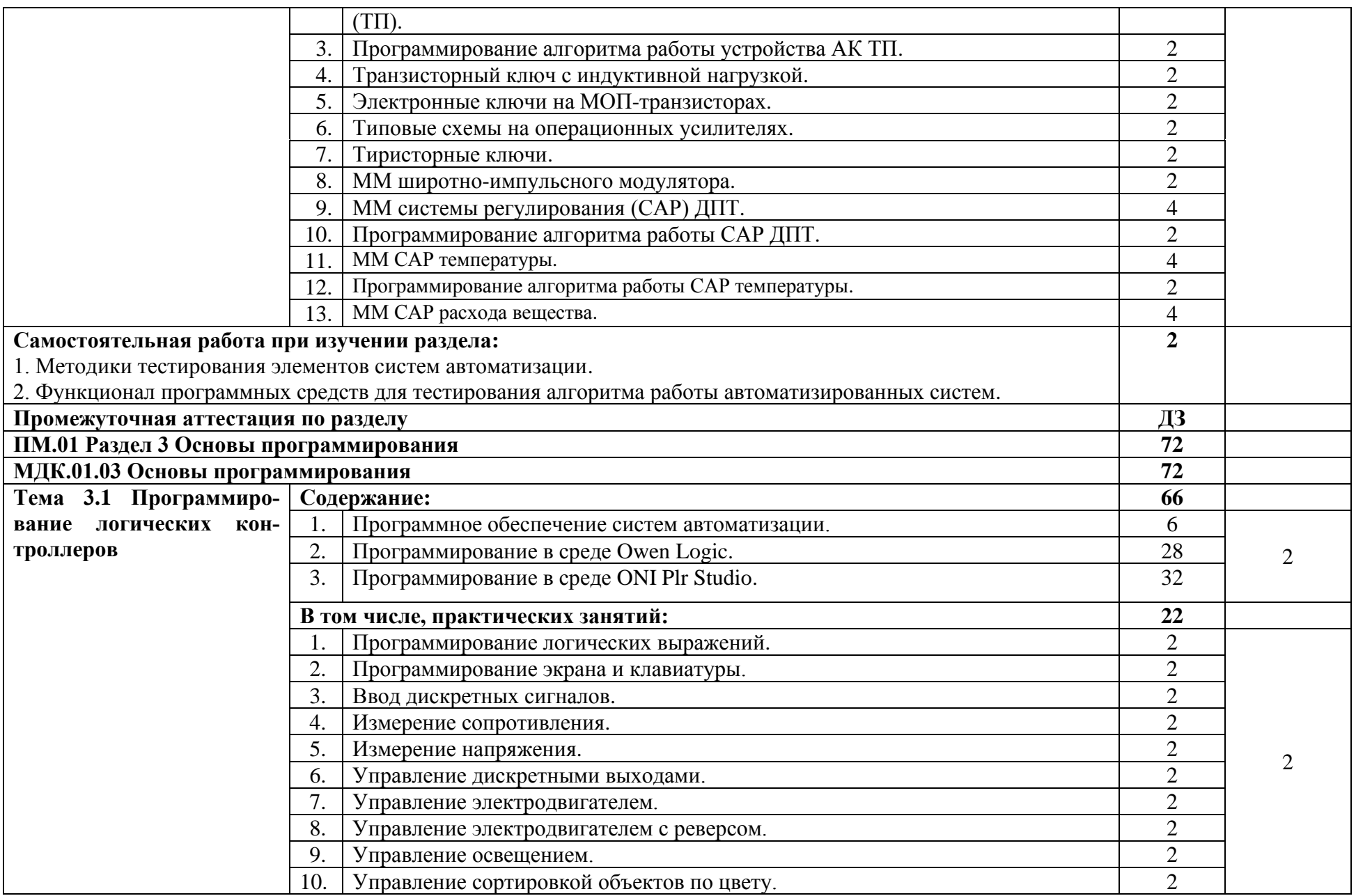

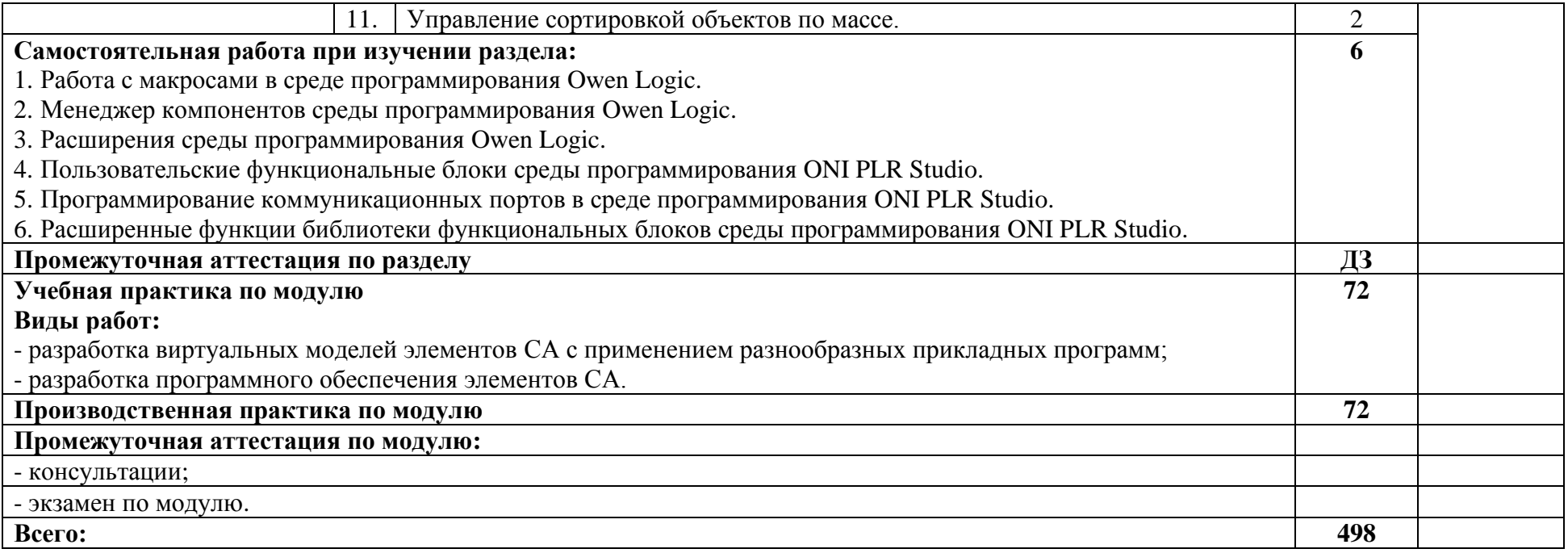

#### **4 УСЛОВИЯ РЕАЛИЗАЦИИ ПРОГРАММЫ ПРОФЕССИОНАЛЬНОГО МОДУЛЯ**

#### **4.1 Требования к минимальному материально-техническому обеспечению**

Реализация программы профессионального модуля предполагает наличие учебного кабинета компьютерного моделирования и информационного обеспечения.

Оборудование учебного кабинета и рабочих мест учебного кабинета:

- столы учебные – не менее -14;

- стулья посадочные – не менее 28;

- стол рабочий преподавателя – 1;

- стул рабочий преподавателя -1.

Оборудование полигона вычислительной техники:

- видеопроектор;

- персональный компьютер – не менее 14;

- программный комплекс MS Office или другой программный комплекс с аналогичными возможностями;

- программный комплекс МВТУ;

- программа моделирования электронных схем Qucs;

- среда программирования OWEN Logic;

- среда программирования ONI PLR Studio;

- языки программирования стандарта МЭК 61131-3.

Реализация программы модуля предполагает обязательную учебную практику.

#### **4.2 Информационное обеспечение обучения**

Перечень рекомендуемых учебных изданий, Интернет-ресурсов, дополнительной литературы:

Основные источники:

1. Разработка и компьютерное моделирование элементов систем автоматизации с учётом специфики технологических процессов: учебник для студ. учреждений сред. проф. образования / С. М. Андреев, Б. Н. Парсункин. - М.: Издательский центр "Академия", 2020.

2. Контроль и метрологическое обеспечение средств и систем автоматизации: учебник для студ. учреждений сред. проф. образования / Ю. М. Келим. - М.: Издательский центр "Академия", 2014.

3. Устройство управляющее многофункциональное ПР200. Руководство по эксплуатации.

4. Среда программирования Owen Logic (версия 1.13). Руководство пользователя.

5. Программируемые логические реле ONI PLR-S. Системное руководство.

#### **4.3 Общие требования к организации образовательного процесса**

Перед и во время изучения модуля обучающиеся изучают следующие дисциплины: Информационные технологии в профессиональной деятельности, Процессы формообразования и инструменты, Метрология, стандартизация и сертификация, Основы электротехники и электроники, Электрические машины, Инженерная графика, Компьютерная графика, Технологии автоматизированного машиностроения, Технологическое оборудование и приспособления.

## 5 КОНТРОЛЬ И ОЦЕНКА РЕЗУЛЬТАТОВ ОСВОЕНИЯ ПРОФЕССИОНАЛЬНОГО<br>МОДУЛЯ (ВИДА ПРОФЕССИОНАЛЬНОЙ ДЕЯТЕЛЬНОСТИ

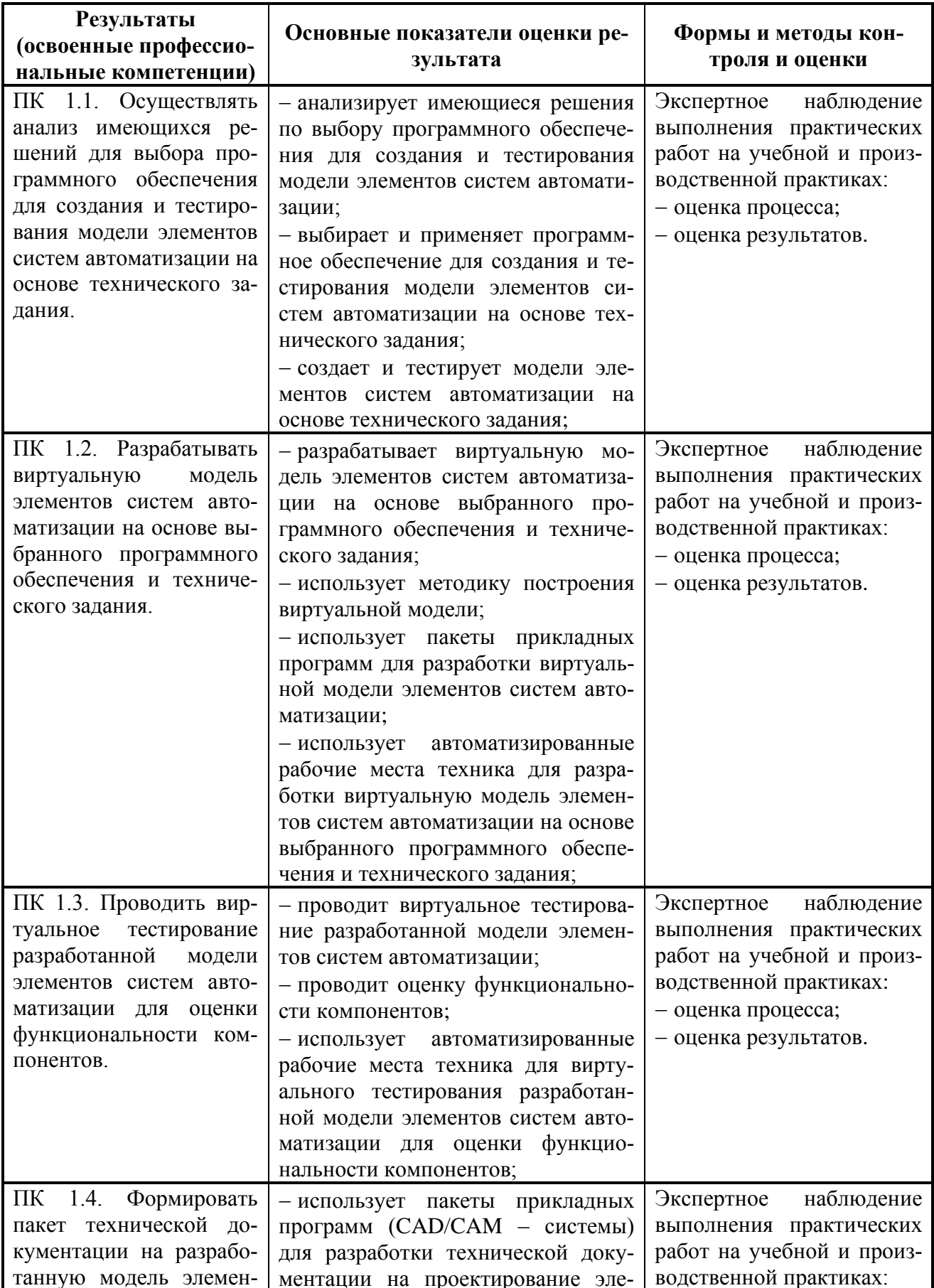

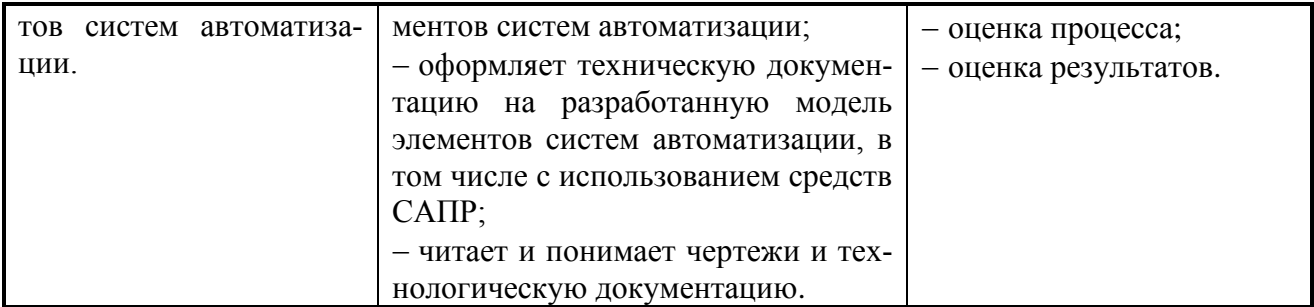